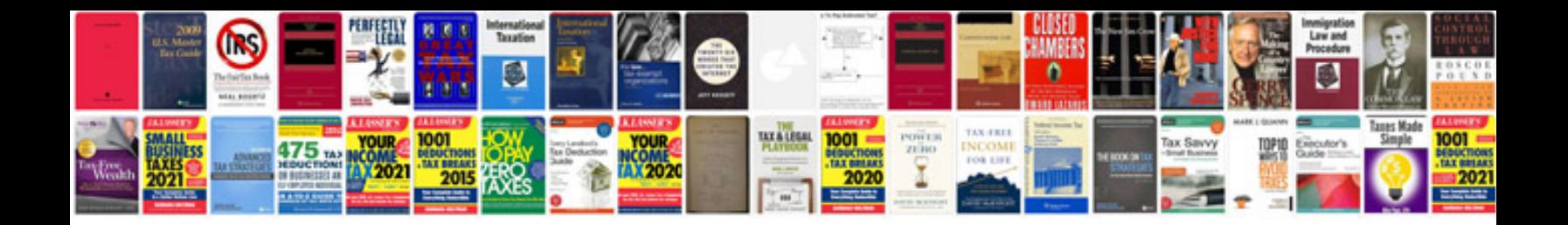

**Hp ipaq manuals download**

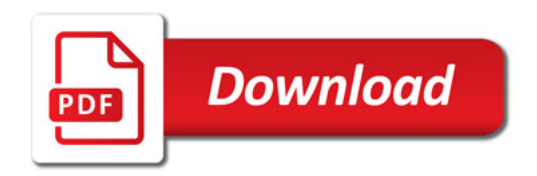

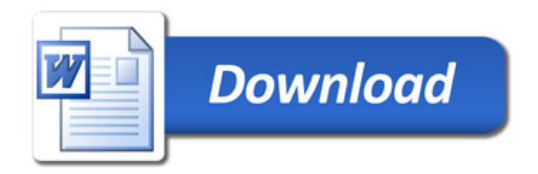